## **The Perl 6 Language**

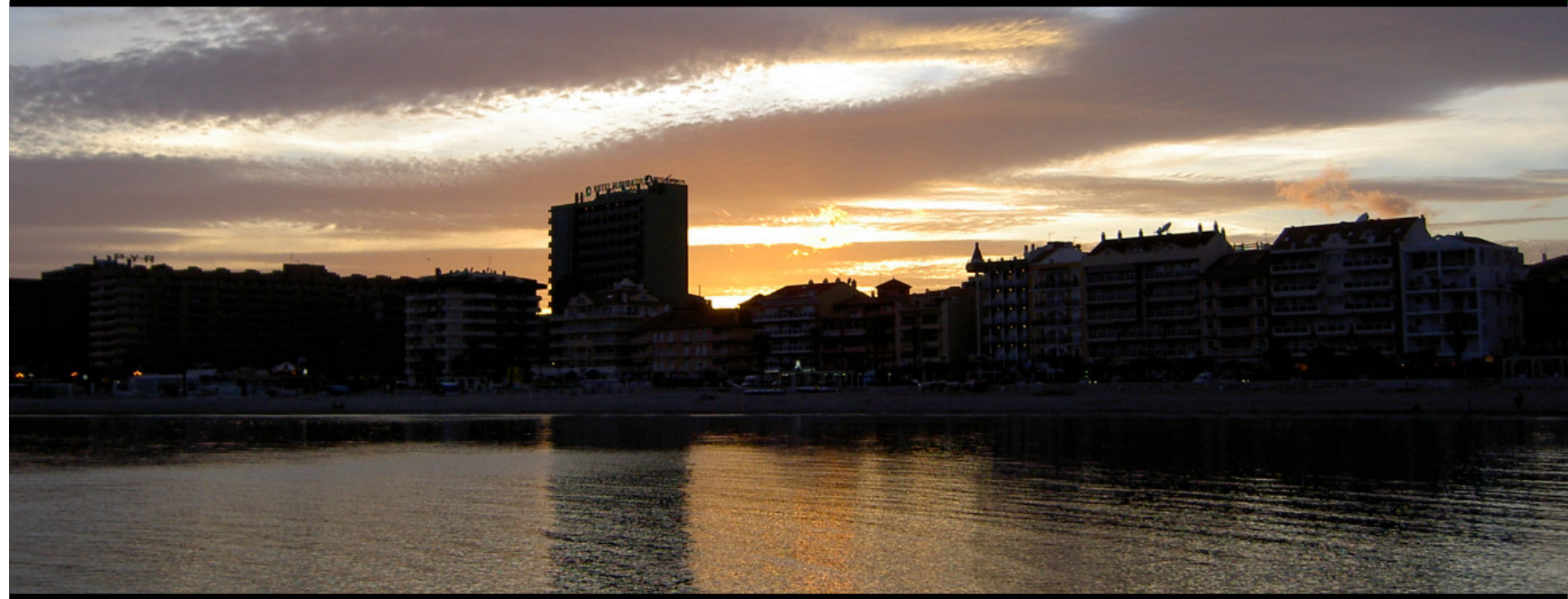

#### **Jonathan Worthington UKUUG Spring 2007 Conference**

### **Everyone loves Perl 5, because…**

- $\bullet$ . It's great for hacking up one-off scripts
- $\bullet$  Can write one-liners directly at the command line
- $\bullet$  Really good at extracting data in <sup>a</sup> wide range of formats…
- …and spitting it out again in some other form, or generating reports on it
- $\bullet$ Possible to build large systems too

## **Perl 6: the next step**

- $\bullet$ A ground-up redesign of the language
- $\bullet$  A partial prototype interpreter is available to play with today
- $\bullet$  Aims to make the easy things even easier, and the hard things less painful
- Much stronger when it comes to building large systems
- But still the Perl we know and love

## **Overview**

- $\bullet$  This talk: an introduction to writing programs in Perl 6
	- $\bullet$ The main message: Perl 6 rocks!
- $\bullet$  Tomorrow's talk: what makes up Perl 6, what to expect you'll be deploying, migration issues, the future of CPAN
	- 0 The main message: don't panic!

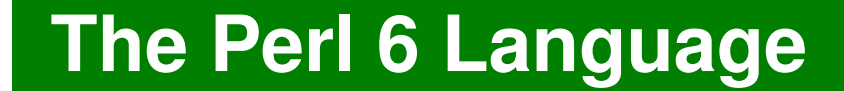

# **Hello, world!**

## **Hello, world!**

•In Perl 5:

**print "Hello, world!\n";**

- . Writing \n at the end of every print statement is very common
- $\bullet$  In Perl 6: the new **say** keyword saves you from having to do that

**say "Hello, world!";**

 $\bullet$ An easy thing made easier

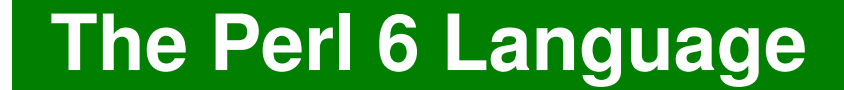

## **Variables**

## **Variables**

```
\bullet As in Perl 5, three container types:
```
**# Scalars hold one value my \$name <sup>=</sup> "Jonathan";**

```
# Arrays hold many values
my @fave_foods = "Curry", "Pizza", "Beef";
```

```
# Hashes hold many key/value pairs
my %opinions = (
    Perl => 'Awesome',
    Vista => 'Suckful',
    Ale => 'Tasty'
);
```
## **Variables**

 $\bullet$ Unlike Perl 5, sigils are invariant

**## Arrays – always use @ say @fave\_foods[1]; # Pizza @fave\_foods[3] <sup>=</sup> "Yorkshire Puddings";**

```
## Hashes – always use %
# <...> for constant keys
say %opinions<Ale>; # Tasty
%opinions<Switzerland> = "Beautiful";
# Curly brackets allow variables there too
my $what = "Manchester";
%opinions{$what} = "Rainy";
```
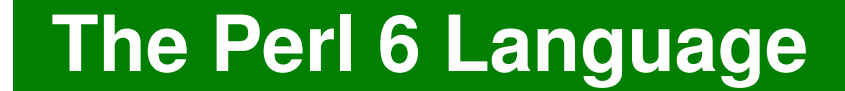

## **Iteration**

## **Iterating Over An Array**

 $\bullet$ • Iteration = doing something for each thing in the array

```
for @fave_foods -> $food {
    say "Jonathan likes to eat $food";
}
```
- $\bullet$  The bit between the curly braces is done for each thing in the array
- **-> \$name** means "declare \$name and put the current thing into it"

#### **The Perl 6 Language**

## **Iterating Over A Hash**

 $\bullet$ Can iterate over all of the keys…

**for %opinions.keys -> \$what { say "Jonathan has <sup>a</sup> view on \$what"; }**

Or all of the values with **.values**, or both at the same time with **.kv**

```
# Print environment variables
for %*ENV.kv -> $var, $value {
    say "$var = $value";
}
```
## **Iterating Over Many Arrays At Once**

- More generally, can iterate over two or more arrays at <sup>a</sup> time
- $\bullet$  Use the **zip** function to interleave the elements of two or move lists

```
for zip(@ids; @logins; @groupids)
  -> $id, $login, $groupid {
   say "$login:x:$id:$groupid:...";
}
```
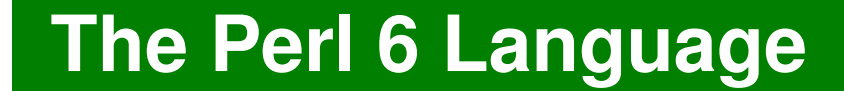

# **Conditionals**

## **Save two keystrokes!**

 $\bullet$  Fairly typical if…else style construct; note no parentheses needed around the condition

```
if $x == 42 {
    say "It's the answer!";
} elsif $x == 7 {
    say "It's perfect!";
} else {
    say "It's some other number.";
}
```
## **Junctions**

 $\bullet$  Allow you to test <sup>a</sup> variable against many conditions more easily

```
unless $input eq 'y' | 'n' | 'c' {
   print "(y)es/(n)o/(c)ancel? ";
}
```
#### $\bullet$ • The equivalent Perl 5 is

```
unless ($input eq 'y' ||
        $input eq 'n' ||
        $input eq 'c') {
   print "(y)es/(n)o)/(c)ancel? ";
}
```
## **Junctions**

 $\bullet$  You can build junctions from an array too

```
my @bad_ext = ('vbs', 'js', 'exe', 'reg');
if lc($file_ext) eq any(@bad_ext) {
    say "$file_ext files not allowed";
}
```
 $\bullet$ There are other types of junction

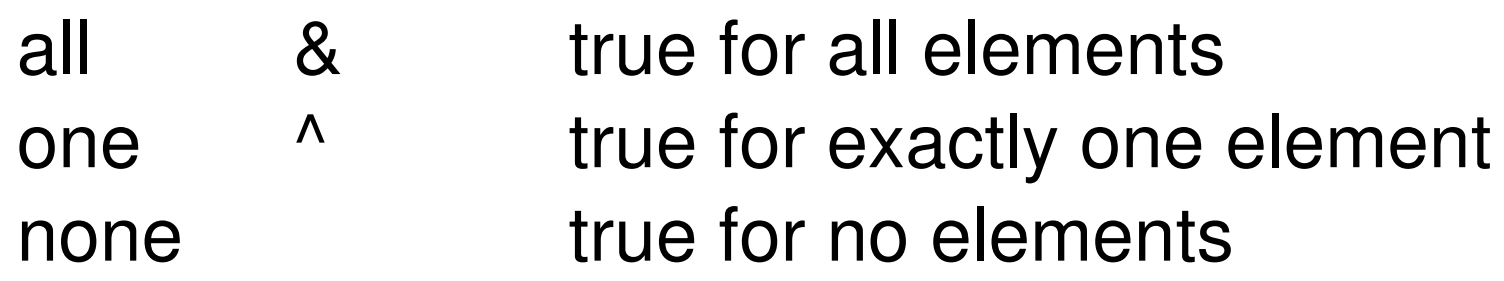

## **Chained Comparisons**

 $\bullet$  Now it's easier to check if <sup>a</sup> user input is sandwiched between two values

```
if 0 <= $score_pc <= 100 {
    say "You can't score $score_pc";
}
```
#### **The Perl 6 Language**

## **I/O**

#### **The Perl 6 Language**

## **Reading Entire Files**

 $\bullet$  Reading in an entire file is now as simple as

**my \$file\_content <sup>=</sup> slurp("filename.txt");**

Or to get an array with an element for each line in the file

**my @lines <sup>=</sup> slurp("filename.txt");**

 $\bullet$  Reads the whole file in one go – very handy, but be careful when dealing with big files!

## **Iterating Over Files Line By Line**

 $\bullet$  Use **open** to get <sup>a</sup> file handle; use **:r** to indicate we want to read

**my \$fh <sup>=</sup> open "file.txt" :r;**

 $\bullet$ • Iterate over the file's lines using for **for =\$fh -> \$line { ...}**

 $\bullet$  Close the file when you're done **\$fh.close();**

#### **The Perl 6 Language**

## **Reading From STDIN**

- $\bullet$ All global variables start with **\$\***
- The STDIN file handle is in **\$\*IN**
- Iteration the same as on the last slide…

$$
for = $*IN \rightarrow $line
$$
  
...

**}**

Can read <sup>a</sup> single line too  $my$   $$input$  =  $=$  $$*IN;$ 

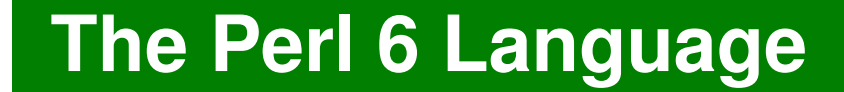

# **Powerful List Processing**

## **List Processing**

- $\bullet$  Perl 6 has made some big advances when it comes to doing operations involving lists (arrays) of data
- Will make computing various statistics, such as sums and averages, much neater
- $\bullet$ . In general, implemented as metaoperators: they add meaning to all existing operators

## **Reduction Operators**

 To form the reduction operator, surround any infix operator by **[…]**

```
# Add all elements of the array
my $sum = [+] @values;
```

```
# Multiply together numbers from 1 to $n
my $factorial_n = [*] 1..$n;
```

```
# Check if the list is sorted ascending
if [<=] @list {
    say "Sorted ascending";
}
```
## **Hyper Operators**

 $\bullet$  Used to perform an operation per element of an array

**my @c <sup>=</sup> @a >>+<< @b;**

- $\bullet$  This is similar to <sup>a</sup> loop that takes elements 0 from **@a** and **@b**, adds them and puts the result in element 0 of **@c**
- Gives permission for the operation on different elements to be parallelized => good for the Concurrent Future

## **Cross Operators**

- $\bullet$  Forms every possible permutation of two or more lists
- **(1,2) X (3,4) # ((1,3),(1,4),(2,3),(2,4))**
	- $\bullet$  This is <sup>a</sup> special case; can stick an operator in-between two Xs

**# If @user\_facts contains words relating to # <sup>a</sup> user, can concatenate all possible # combinations of them together – test for # weak passwords. :-) my @guesses <sup>=</sup> @user\_facts X~X @user\_facts;**

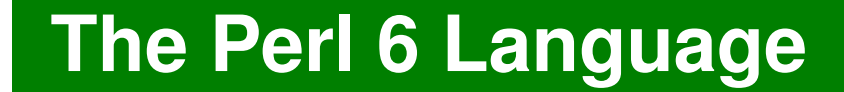

# **Powerful Text Parsing**

## **From Regex To Rules And Grammars**

- $\bullet$  Regex in Perl 5 are very powerful for parsing
- $\bullet$  However, they are based on regular languages
	- Makes parsing some things, particularly anything recursive (e.g. bracketed data) tricky
- $\bullet$  $\bullet$  Some find the syntax a little arcane  $\odot$

## **Grammars**

**}**

- Grammars make defining how to parse things easier
- $\bullet$ Encourages re-use

```
grammar ConfigFile {
    token File { <Section>+ }
    token Section { <Heading> <Entry>* }
    token Heading { <'['> (\w+) <']'> \n }
    token Entry { (\w+) <ws> = <ws>
                    (\w+) \n+
                  }
```
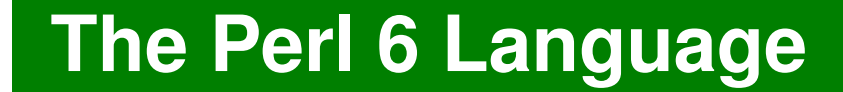

# **Final Thoughts**

## **Play With Perl 6 Today!**

- $\bullet$ . In your web browser **http://run.pugscode.org/**
- $\bullet$  Source code to Pugs (a partial Perl 6 compiler) is on the CD or get the latest version from
	- **http://www.pugscode.org/**
- Perl 6 FAQ at

**http://programmersheaven.com/2/Perl6-FAQ**

## **Conclusion**

- $\bullet$  Perl 5 aims to make the easy things easy and hard things possible
- $\bullet$  Perl 6 aims to make the easy things easier and the hard things less painful
- $\bullet$  I think Perl 6 will be...

# **Beautiful**

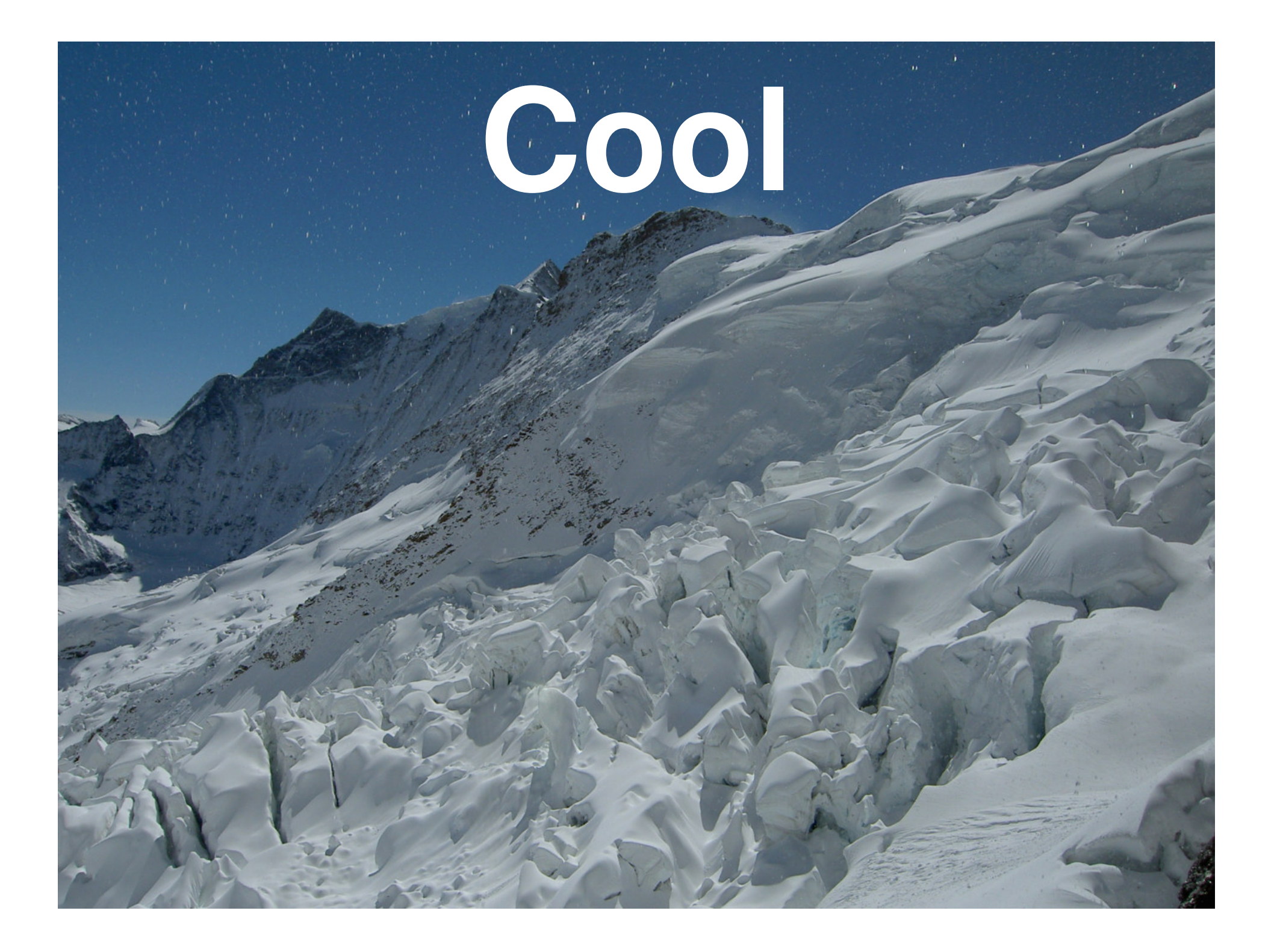

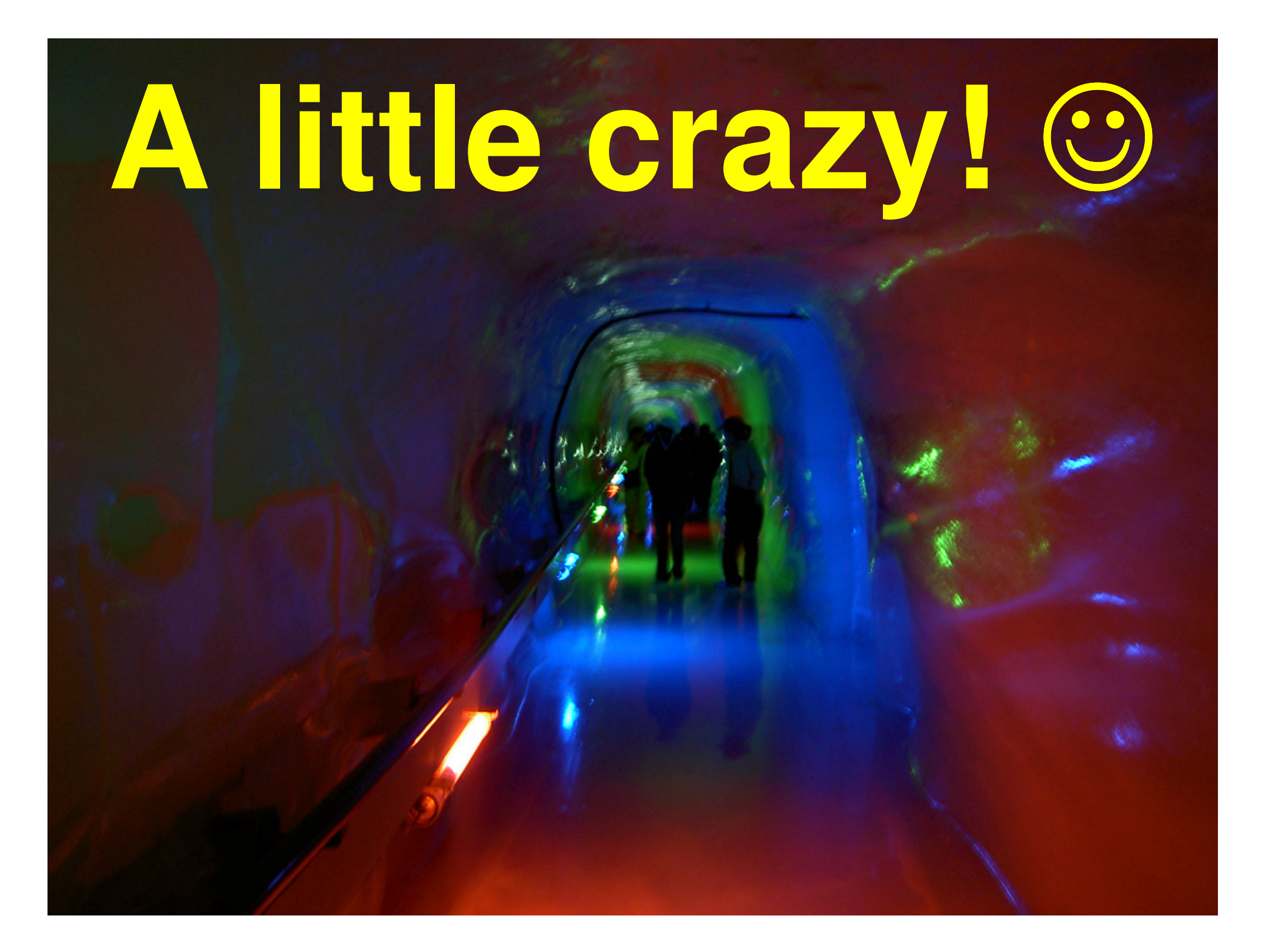

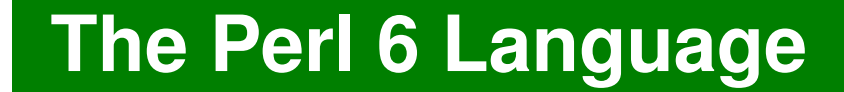

# **Thank you!**

#### **The Perl 6 Language**

## **Questions?**